# **NCSS subset parameters table**

# NCSS parameters table

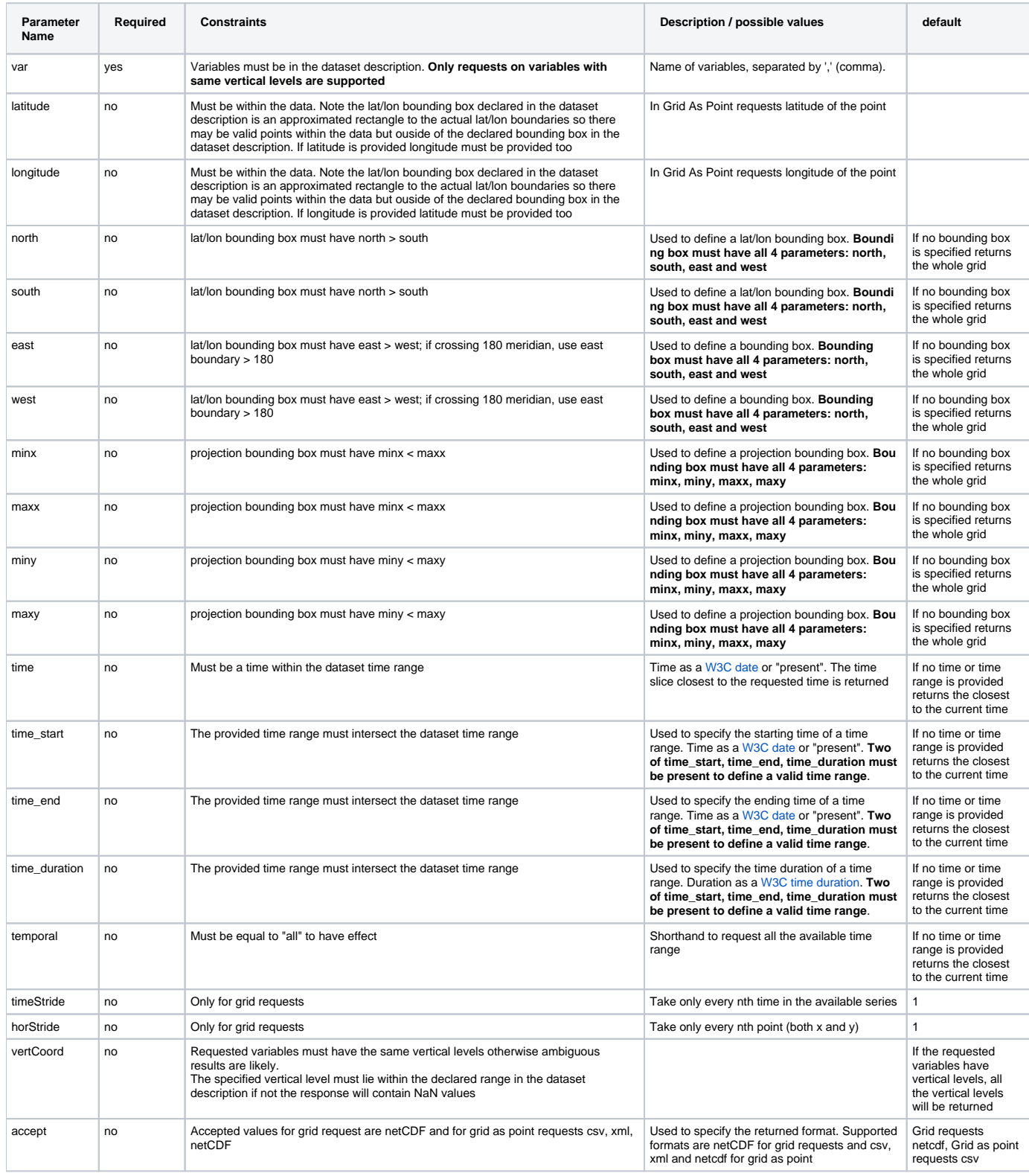

# **NCSS Use Cases and Request Strings for Grid Requests**

### **Single Variable Requests**

Note that these single variable requests can be easily extended to multivariable request by simply passing a comma separated list of variables in the var= parameter. Please note that **only requests on variables with same vertical levels are supported**

#### **Basic Request:**

"Give me all of the data for the variable Temperature\_pressure"

#### **Most simple request: ?var=Temperature\_pressure**

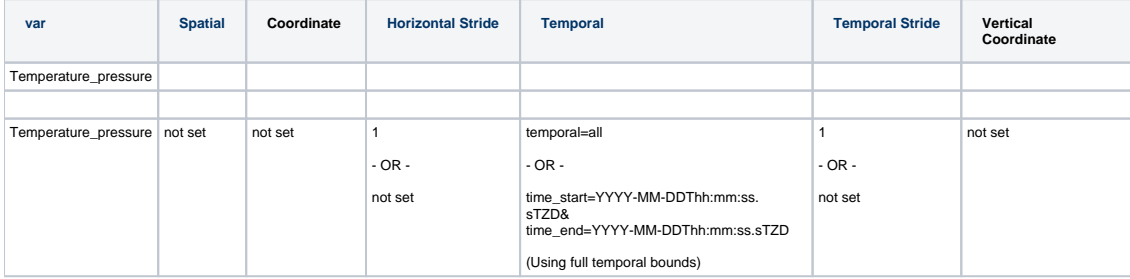

\* blank cells indicates parameter is not set (i.e. horStride=) or is not included in request string

#### **Single variable request within a lat/lon bounding box:**

"Give me all of the data for the variable Temperature\_pressure from the Global GFS model over the state of Colorado"

#### **Most simple request: ?var=Temperature\_pressure&north=41&west=-109.05&east=-102.05&south=37**

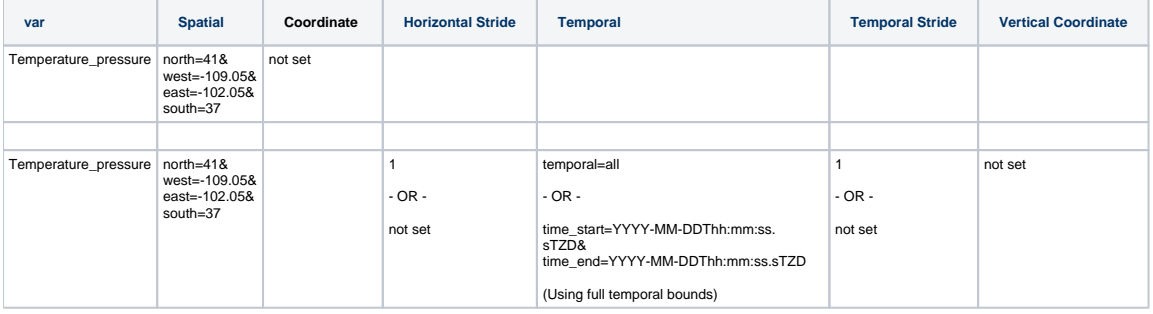

#### **Single variable request with an even horizontal stride across the entire grid:**

"Give me the variable Temperature\_pressure for every 5th data point on the grid (deltax = deltay = 5), on all vertical levels (if any exist)" **Most simple request: ?var=Temperature\_pressure&horStride=5**

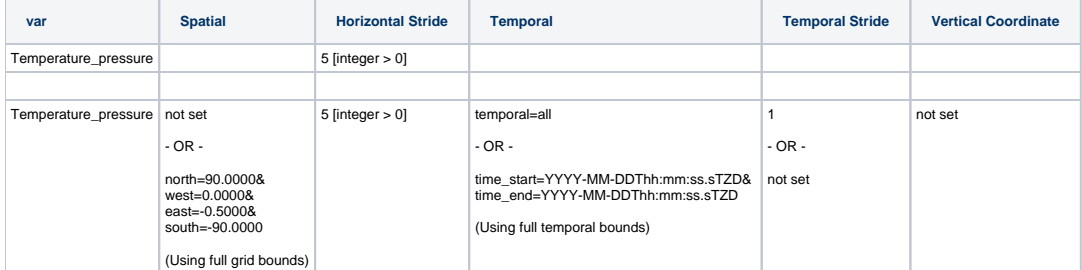

#### **Single variable request with an even horizontal stride inside a bounding box:**

"Give me every 5th data point in (deltas = deltay = 5), on all vertical levels (if any exist), from the Global GFS model over the state of Colorado"

#### **Most simple request: ?var=Temperature\_pressure&north=41&west=-109.05&east=-102.05&south=37&horStride=5**

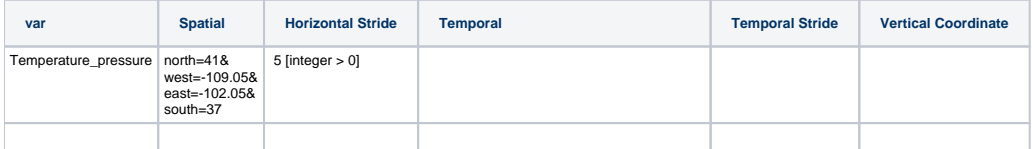

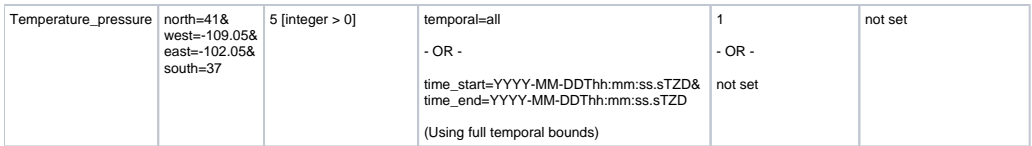

### **Single variable request with on a particular vertical level:**

"Give me all of the data for the variable Temperature\_pressure at 1000 mb"

#### **Most simple request: ?var=Temperature\_pressure&vertCoord=1000**

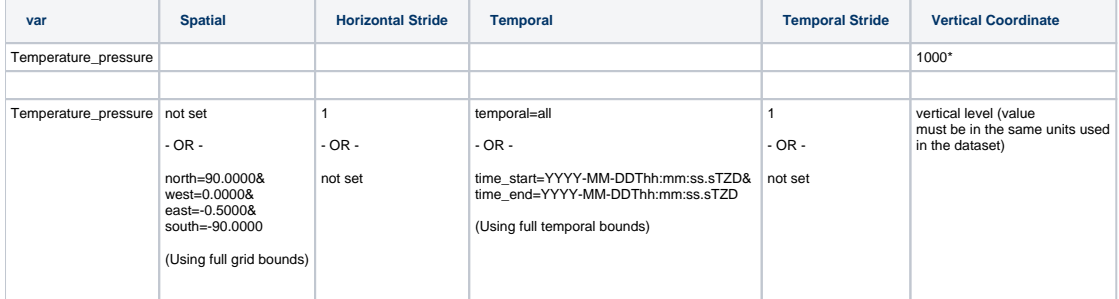

\* note that the vertical level value must be in the same units used in the dataset - in this example we assume millibars but you will need to check the dataset description to be sure.